- > 若同學想實作 Don't care 的情況, 請參考下面兩個事項實作:
- 1. 請同學在作業中註明有實作這個部份

2. 輸入檔(input)的部分需要額外再新增一個 Don't care input Don't care input 格式如下:

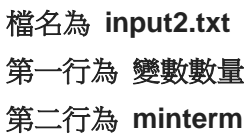

所以總共會有兩個輸入檔案,分別是 input.txt 和 input2.txt

例子:

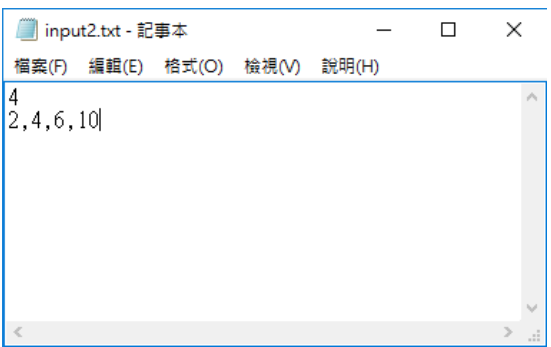